## [2016-Aug.-NEWBraindump2go VMware 2V0-620 Exam Dumps PDF & VCE 205Q&As for 100% Passing 2V0-620 Exam[NQ21-NQ30

2016.08 New VMware 2V0-620: vSphere 6 Foundations Exam Exam Questions Updated! Free Instant Download VMware 2V0-620 Exam Dumps(PDF & VCE) 205Q&As from Braindump2go.com Today!100% Real Exam Questions! Guaranteed! NEW OUESTION 21 - NEW OUESTION 30: 1, 12016.08 New 2V0-620 Exam Dumps (PDF & VCE) 2050&As Download:http://www.braindump2go.com/2v0-620.html 2.|2016.08 New 2V0-620 Exam Questions & Answers: https://drive.google.com/folderview?id=0By4UOHgxZ9SUTms2VTVfNnJsZmM&usp=sharing QUESTION 21When attempting to access a virtual machine, an administrator is unable to login using the vSphere credentials. What two options are probable causes of the authentication failure? (Choose two.) A. The vSphere credentials have not been granted permissions.B. The vSphere credentials are granted read-only permissions.C. The vSphere credentials are granted no-access permissions.D. The vSphere credentials are not a member of the local administrator group. Answer: AB QUESTION 22An administrator is planning a vSphere infrastructure with the following specific networking requirements:- The ability to shape inbound (RX) traffic- Support for Private VLANs (PVLANs)- Support for LLDP (Link Layer Discovery Protocol) What is the minimum vSphere Edition that will support these requirements? A. vSphere Essentials PlusB. vSphere StandardC. vSphere EnterpriseD. vSphere Enterprise Plus Answer: DExplanation: <a href="http://www.vmware.com/products/vsphere/compare">http://www.vmware.com/products/vsphere/compare</a> http://www.vmware.com/products/vsphere/features/distributed-switch.html QUESTION 23When modifying a vApp, which two vSphere entities can be added? (Choose two.) A. A resource poolB. A network poolC. A vAppD. A folder Answer: AC QUESTION 24An administrator attempts to migrate a suspended virtual machine to a newly deployed vSphere 6.x cluster. The compatibility check fails. What condition could cause this behavior? A. The new vSphere 6.x cluster is running Intel CPUs instead of AMD CPUs.B. A suspended virtual machine cannot be migrated.C. The hardware virtualization feature of the CPU is not enabled on the new hosts.D. A vSphere Distributed Switch is required to migrate a suspended virtual machine. Answer: A QUESTION 25An administrator is performing an interactive installation of ESXi 6.x. Which three options are available for installation? (Choose three.) A. DVDB. USBC. PXED. ScriptedE. Auto Deploy Answer: ABC QUESTION 26What are two ways to identify TCP/IP stack information? (Choose two.) A. Using the vSphere Web ClientB. Using esxcli network ip netstackC. Using exxcfg-netstackD. Using the vSphere Client Answer: AB QUESTION 27An application running in a virtual machine is experiencing performance issues. When utilizing performance monitoring utilities, it is noted that the CPU Utilization of the application is at 100%. Which two scenarios are probable causes of the CPU contention for the application? (Choose two.) A. There is a network I/O constraint.B. There is a storage I/O constraint.C. There is insufficient disk space assigned to the virtual machine.D. The application is not virtualization aware. Answer: AB QUESTION 28Refer to the Exhibit. An administrator is installing Windows into a virtual machine. The DVD has been mounted on the Host and configured for the virtual machine as shown

in the Exhibit. ADC - Edit Settings

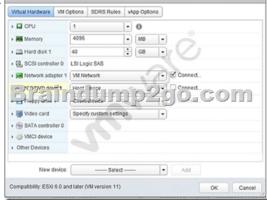

Based on the exhibit, when the virtual machine is booted, why would it attempt to search for a PXE server? A. The CD/DVD device is not connected.B. The ISO is in the incorrect storage location.C. The OS minimum requirements have not been met.D. The CD/DVD device is not set to Client Device. Answer: A QUESTION 29A virtual machine template is accidently removed from the vCenter Server Inventory. Which method would be used to recover the template back into the environment? A. Use the datastore browser to locate the template, then right click and add the .vmx file to inventory.B. Use the datastore browser and adding the template

from the ManagedObjectReference:GuestFileManager object.D. Using the Managed Object Browser and adding the template from the ManagedObjectReference:VirtualDiskManager object. Answer: A QUESTION 30When you add an ESXi 6.x host to a new Cluster, which vSphere object owns the CPU and Memory resources of the hosts? A. vCenter ServerB. DatacenterC. ClusterD. Host Answer: C !!!RECOMMEND!!! 1.Braindump2go|2016.08 New 2V0-620 Exam Dumps(PDF & VCE) 205Q&As Download: http://www.braindump2go.com/2v0-620.html 2.Braindump2go|2016.08 New 2V0-620 Exam Questions & Answers: https://drive.google.com/folderview?id=0By4UOHgxZ9SUTms2VTVfNnJsZmM&usp=sharing